Министерство науки и высшего образования Российской Федерации Федеральное государственное бюджетное образовательное учреждение высшего образования «Владимирский государственный университет имени Александра Григорьевича и Николая Григорьевича Столетовых»  $(BJITY)$ 

Институт прикладной математики, физики и информатики

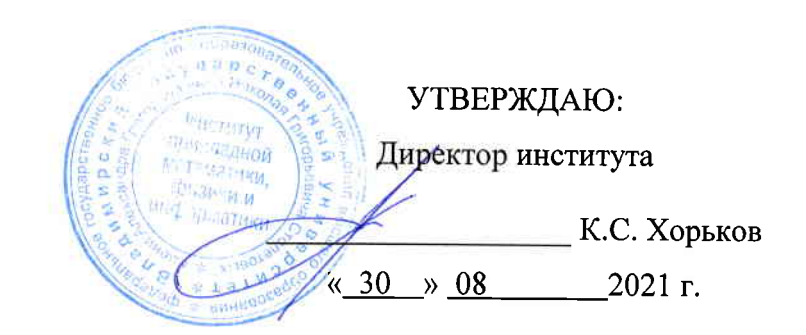

#### РАБОЧАЯ ПРОГРАММА ДИСЦИПЛИНЫ РАЗРАБОТКА МОБИЛЬНЫХ ПРИЛОЖЕНИЙ

#### направление подготовки / специальность

02.03.03 Математическое обеспечение и администрирование информационных систем (код и наименование направления подготовки (специальности)

#### направленность (профиль) подготовки

Проектирование и защита информационных систем и баз данных (направленность (профиль) подготовки))

г. Владимир

2021

#### 1. ЦЕЛИ ОСВОЕНИЯ ДИСЦИПЛИНЫ

Цель освоения дисциплины: изучение основ и получение практических навыков разработки мобильных приложений.

Основные задачи, решаемые для достижения цели освоения дисциплины:

• знакомство с архитектурами мобильных платформ:

• подробное изучение и практическое освоение технологии разработки мобильных приложений для платформы Android, как наиболее распространённой на рынке;

• знакомство с альтернативными языками и платформами разработки мобильных приложений.

#### 2. МЕСТО ДИСЦИПЛИНЫ В СТРУКТУРЕ ОПОП

Дисциплина «Разработка мобильных приложений» относится к обязательной части учебного плана.

#### 3. ПЛАНИРУЕМЫЕ РЕЗУЛЬТАТЫ ОБУЧЕНИЯ ПО ДИСЦИПЛИНЕ

Планируемые результаты обучения по дисциплине, соотнесенные с планируемыми результатами освоения ОПОП (компетенциями и индикаторами лостижения компетенций)

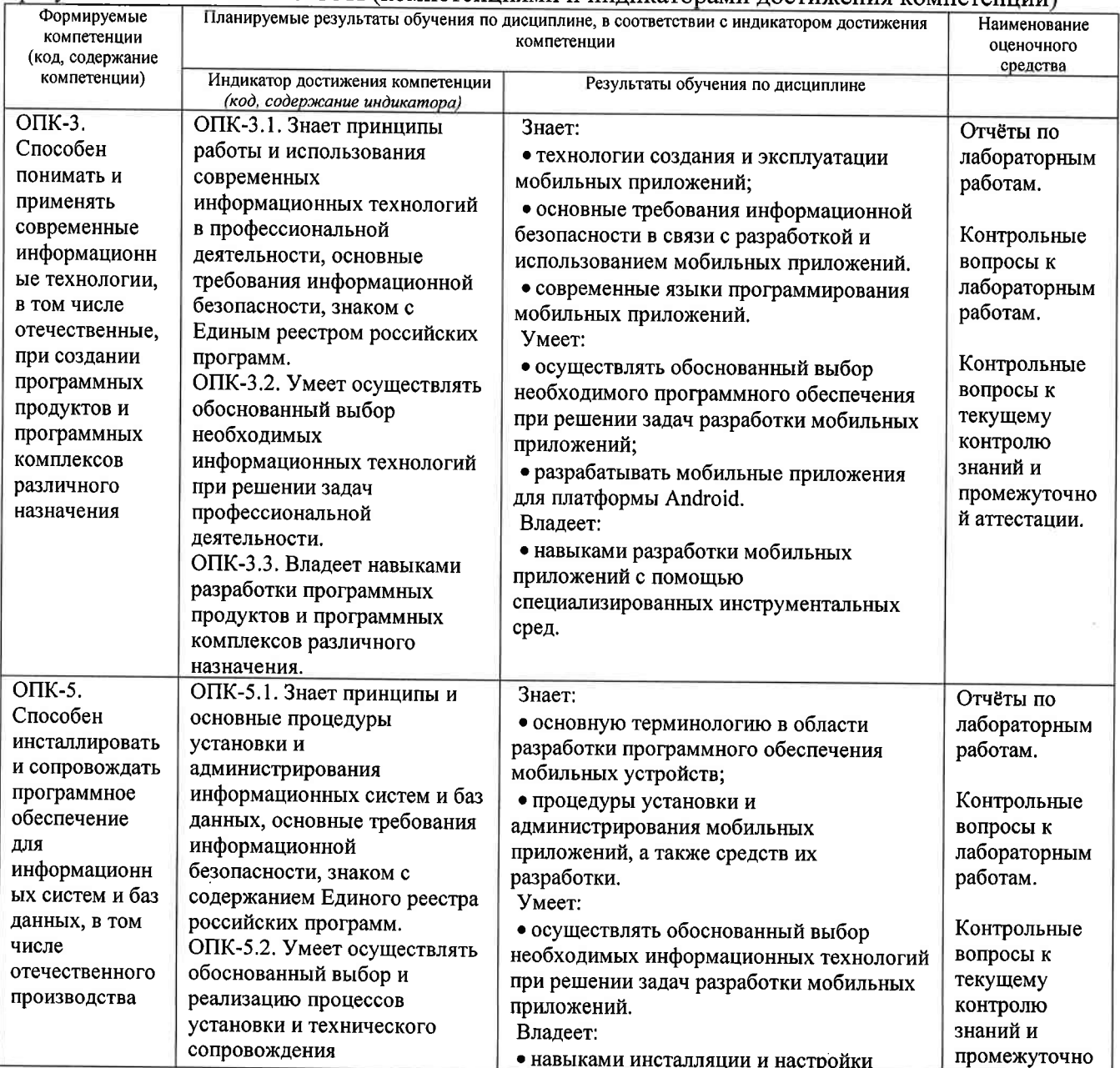

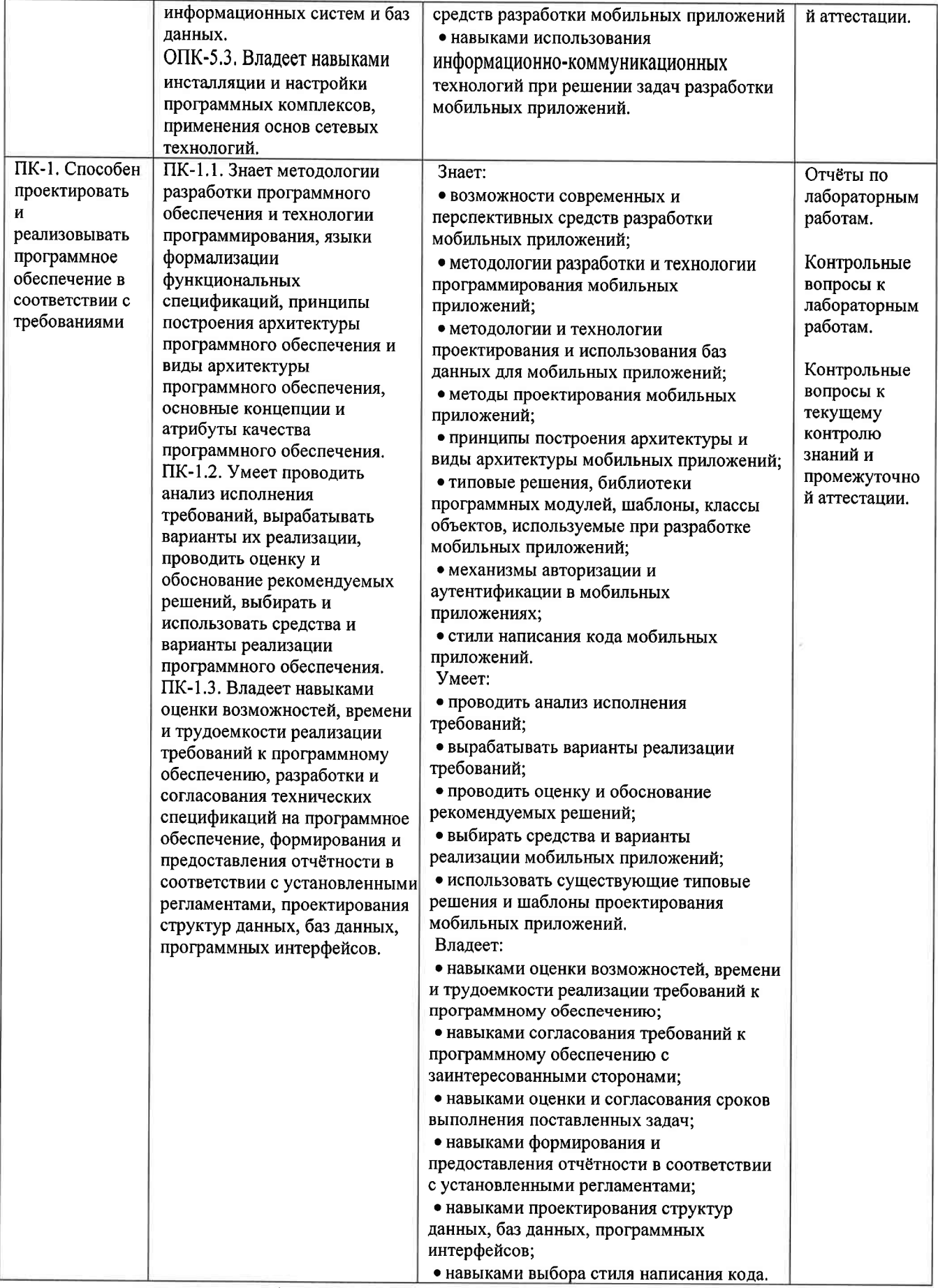

4. ОБЪЕМ И СТРУКТУРА ДИСЦИПЛИНЫ

#### Тематический план форма обучения - очная

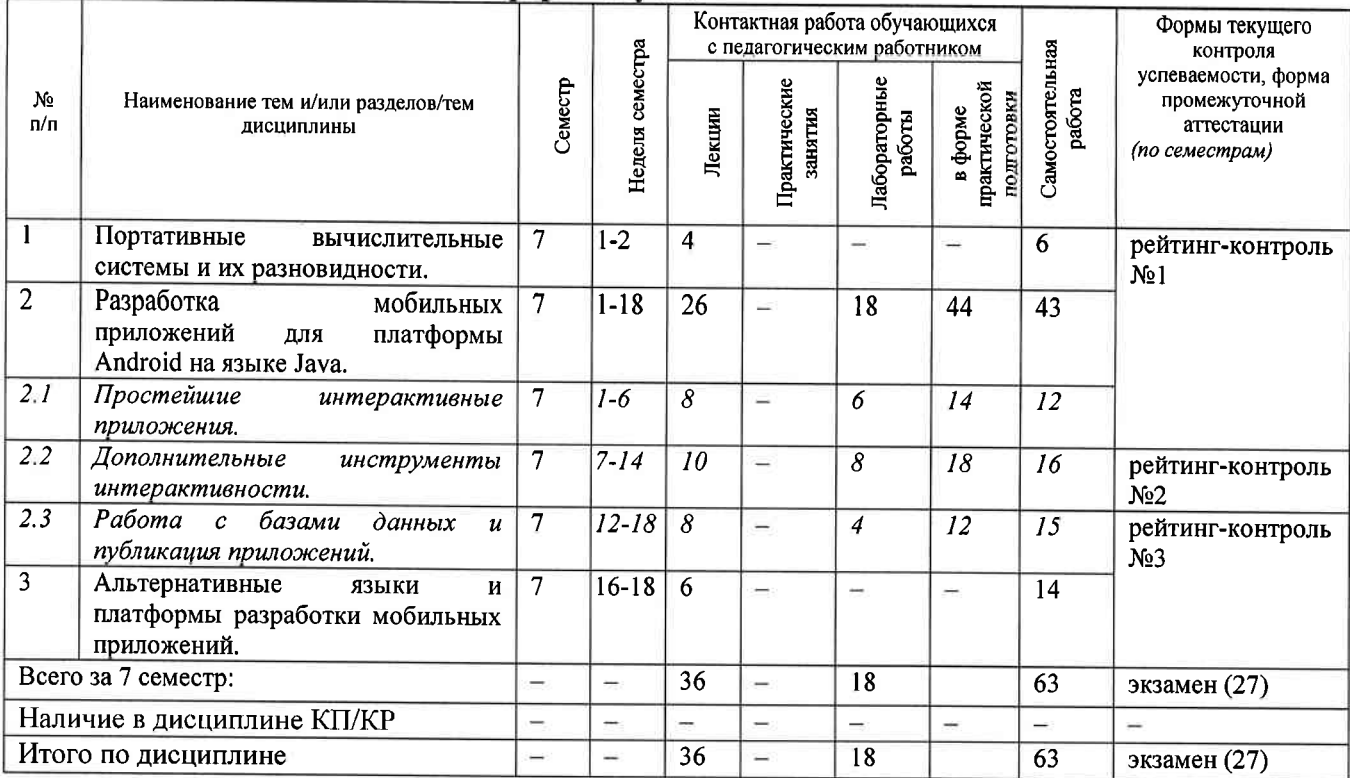

#### Содержание лекционных занятий по дисциплине

#### Раздел 1. Портативные вычислительные системы и их разновидности.

Понятие портативной вычислительной системы. Программные и аппаратные  $\left| \right|$ компоненты портативных вычислительных систем.

2) История и перспективы развития мобильных платформ. Архитектура платформ Android и iOS. Обзор рынка мобильных приложений.

Раздел 2. Разработка мобильных приложений для платформы Android на языке Java. Тема 2.1. Простейшие интерактивные приложения.

3) Инструментальные средства разработки Android-приложений. Структура проекта Android-приложения. Версии API и SDK.

4) Активности и их жизненный цикл. Базовые компоненты приложения и их настройка. Ресурсы. Интернационализация.

5) Материальный дизайн. Файл манифеста. Учёт локального контекста. Интерактивные визуальные компоненты. Стили.

6) Фрагменты и методы их жизненного цикла. Работа с конфигурацией приложения. Интенты. Анимация как ресурс.

#### Тема 2.2. Дополнительные инструменты интерактивности

7) Работа с датчиками устройств.

8) Рисование с использованием класса Canvas и связанных с ним классов. Обработка касаний.

9) Работа со звуком. Покадровая анимация с помошью потоков.

10) Работа с веб-сервисами. Использование JSON. Асинхронные задания.

11) Неявные интенты. Компонент RecyclerView.

#### Тема 2.3. Работа с базами данных и публикация приложений

12) Передача данных между фрагментами. Использование FragmentTransaction.

13) Работа с базой данных SQLite.

14) Работа с картами.

15) Подготовка приложений к публикации. Публикация приложений. Маркетинг приложений.

# Раздел 3. Альтернативные языки и платформы разработки мобильных приложений.<br>16) Обзор языка Kotlin для разработки Android-приложений.<br>17) Обзор мобильных платформ от корпорации Apple Ocoбонности дереботки

l7) 0бзор мобильньж платформ от корпорации Apple. Особенности разработки мобильньж приложений для iOS и iPadOS.

18) Обзор языка Swift для разработки мобильньж приложений для платформы iOS.

### содержание лабораторных занятий по дисциплине

### раздел 2. Разработка мобильных приложений для платформы Android на языке Java. Тема 2.1. Простейшие интерактивные приложения.

Содержание лабораторных занятий.

1) Создание рабочей среды для разработки Android-приложений (2 ч.)

2) Создание простейшего Апdrоid-приложения (2 ч.).

3) Создание Android-приложения с базовой интерактивностью (2 ч.).

## Тема 2.2. Дополнительные инструменты интерактивности

Содержание лабораторных занятий,

1) Создание многофрагментного Апdrоid-приложения (4 ч.).

2) Создание Апdrоid-приложения, использующего веб-сервисы (4 ч.).

тема 2.3. Работа с базами данных и публикация прилоясений

Содержание лабораторных занятий.

1) Апdrоid-приложение, использующее базу данньгх (4 ч,).

#### 5. ОЦЕНОЧНЫЕ СРЕДСТВА ДЛЯ ТЕКУЩЕГО КОНТРОЛЯ УСПЕВАЕМОСТИ, ПРОМЕЖУТОЧНОЙ ДТТВСТАЦИИ ПО ИТОГАМ ОСВОЕНИЯ ДИСЦИПЛИНЫ И УЧЕБНО-МЕТОДИЧЕСКОЕ ОБЕСПЕЧЕНИЕ САМОСТОЯТЕЛЬНОЙ РАБОТЫ СТУДЕНТОВ

#### 5.1. Текущий контроль успеваемости

#### Примерный перечень вопросов к рейтинг-контролю №1

1) Понятие портативной вычислительной системы.

2) Программные и аппаратные компоненты портативных вычислительных систем.

3) Основные компоненты архитектуры Android.

4) Основные компоненты архитектуры iOS.

5) Характеристики мобильных платформ.

6) Среды разработки Апdrоid-приложений.

7) Достоинства и недостатки Службы супервизора и НАХМ.

8) Основные возможности Android Studio.

9) Структура Апdrоid-приложения.

10) Правила именования ресурсов в Android-приложении.

11) Смысл понятий API и SDK. Отличия в версиях API.

12) Достоинства и недостатки использования эмуляторов и реальных Android-устройств при разработке приложений.

13) Жизненный цикл активности: состояния активности и методы.

14) Элементы материального дизайна.

15) Темы материального дизайна.

<sup>1</sup>6) Структура файла AndroidManifest.xml.

17) Синтаксис описания слушателей событий.

# Примерный перечень вопросов к рейтинг-контролю №2<br>1)Что такое интент? Как используются интенты?

2) Как описывать настройки приложения, получать их значения и изменять их?

3) Работа с журналом с помощью класса android.util.log.

4)Как описать и использовать форматные строки?

5) Виды датчиков. Основные классы для работы с датчиками.

6) Принципы обработки касаний.

7)Принципы работы с холстом (Canvas).

8) Создание покадровой анимации с помощью потоков.

9) Принципы работы с веб-сервисами. Использование JSON.

- 10) Работа с асинхронными заданиями.
- 11) Компонент RecyclerView.

#### Примерный перечень вопросов к рейтинг-контролю №3

- 1) Способы передачи данных между фрагментами.
- 2) Использование FragmntTransaction.
- 3) Какие классы и методы используются для работы со стеком возврата Android?
- 4) Какие классы и методы используются для выполнения асинхронных операций с базой ланных?
- 5) Как реализуется обмен данными между фрагментами с помощью методов обратного вызова?
- 6) Каково назначение класса Cursor? Какие свойства и методы он содержит?
- 7) Принципы работы с географическими картами в Android-приложениях.
- 8) Общая схема публикации Android-приложений.
- 9) Сравнительная оценка языков Java и Kotlin.
- 10) Основные возможности языка Kotlin.
- 11) Общая характеристика инструментов разработки iOS-приложений.
- 12) Основные возможности языка Swift.

5.2. Промежуточная аттестация по итогам освоения дисциплины (экзамен).

#### Примерный перечень вопросов к экзамену

- 1) Понятие портативной вычислительной системы. Программные и аппаратные компоненты портативных вычислительных систем.
- 2) Основные компоненты архитектуры Android.
- 3) Основные компоненты архитектуры iOS.
- 4) Характеристики мобильных платформ.
- 5) Среды разработки Android-приложений. Основные возможности Android Studio.
- 6) Достоинства и недостатки Службы супервизора и НАХМ.
- 7) Структура Android-приложения. Структура файла AndroidManifest.xml.
- 8) Правила описания и именования ресурсов в Android-приложении.
- 9) Смысл понятий API и SDK. Отличия в версиях API.
- 10) Жизненный цикл активности: состояния активности и методы.
- 11) Элементы материального дизайна. Темы материального дизайна.
- 12) Синтаксис описания слушателей событий.
- 13) Что такое интент? Как используются интенты? Неявные интенты.
- 14) Работа с настройками приложения, работа с журналом с помощью класса android.util.log.
- 15) Форматные строки.
- 16) Виды датчиков. Основные классы для работы с датчиками.
- 17) Принципы обработки касаний.
- 18) Принципы работы с холстом (Canvas).
- 19) Создание покадровой анимации с помощью потоков.
- 20) Принципы работы с веб-сервисами. Использование JSON.
- 21) Работа с асинхронными заданиями. Компонент RecyclerView.
- 22) Способы передачи данных между фрагментами. Использование FragmntTransaction.
- 23) Классы и методы для работы со стеком возврата Android.
- 24) Выполнение асинхронных операций с базой данных.
- 25) Обмен данными между фрагментами с помощью методов обратного вызова.
- 26) Каково назначение класса Cursor? Какие свойства и методы он содержит?
- 27) Принципы работы с географическими картами в Android-приложениях.
- 28) Общая схема публикации Android-приложений.
- 29) Сравнительная оценка языков Java и Kotlin.
- 30) Основные возможности языка Kotlin.

31) Общая характеристика инструментов разработки iOS-приложений.

32) Основные возможности языка Swift.

#### 5.3. Самостоятельная работа обучающегося.

Самостоятельная работа студентов по дисциплине «Разработка мобильных приложений» включает в себя следующие виды деятельности:

1) проработку учебного материала по конспектам, учебной и научной литературе;

2) подготовку к лабораторным занятиям:

3) подготовку по всем видам контрольных мероприятий, в том числе к текущему контролю знаний и промежуточной аттестации.

Кроме того, в ходе выполнения самостоятельной работы группам студентов из 2 человек необходимо разработать мобильное приложение с творческим использованием всего спектра рассмотренных в рамках курса технологий, методик и рекомендаций. Тематика приложения и средства разработки выбираются студентами самостоятельно.

#### Примерный список тем:

- 1) Android-приложение для контроля сетевой активности мобильного устройства.
- 2) Файловый менеджер для смартфона на платформе Android.
- 3) Графический редактор для смартфона на платформе Android.
- 4) Android-приложение для учёта расходов на автомобиль.
- 5) Android-приложение для ведения семейного бюджета.

6) Android-приложение для мониторинга и статистической обработки физической активности владельца смартфона.

- 7) Android-приложение для владельца домашних животных.
- 8) Android-приложение для учёта калорийности потребляемой пищи и расхода энергии.

9) Игровое Android-приложение (варианты игр: пасьянс «косынка», биллиард, пятнашки и др.)

10) Android-приложение «Книга рецептов».

11) Калькулятор для платформы Android.

Фонд оценочных материалов  $(\Phi$ OM) для проведения аттестации уровня сформированности компетенций обучающихся по дисциплине оформляется отдельным документом.

#### 6. УЧЕБНО-МЕТОДИЧЕСКОЕ И ИНФОРМАЦИОННОЕ ОБЕСПЕЧЕНИЕ ДИСЦИПЛИНЫ

6.1. Книгообеспеченность

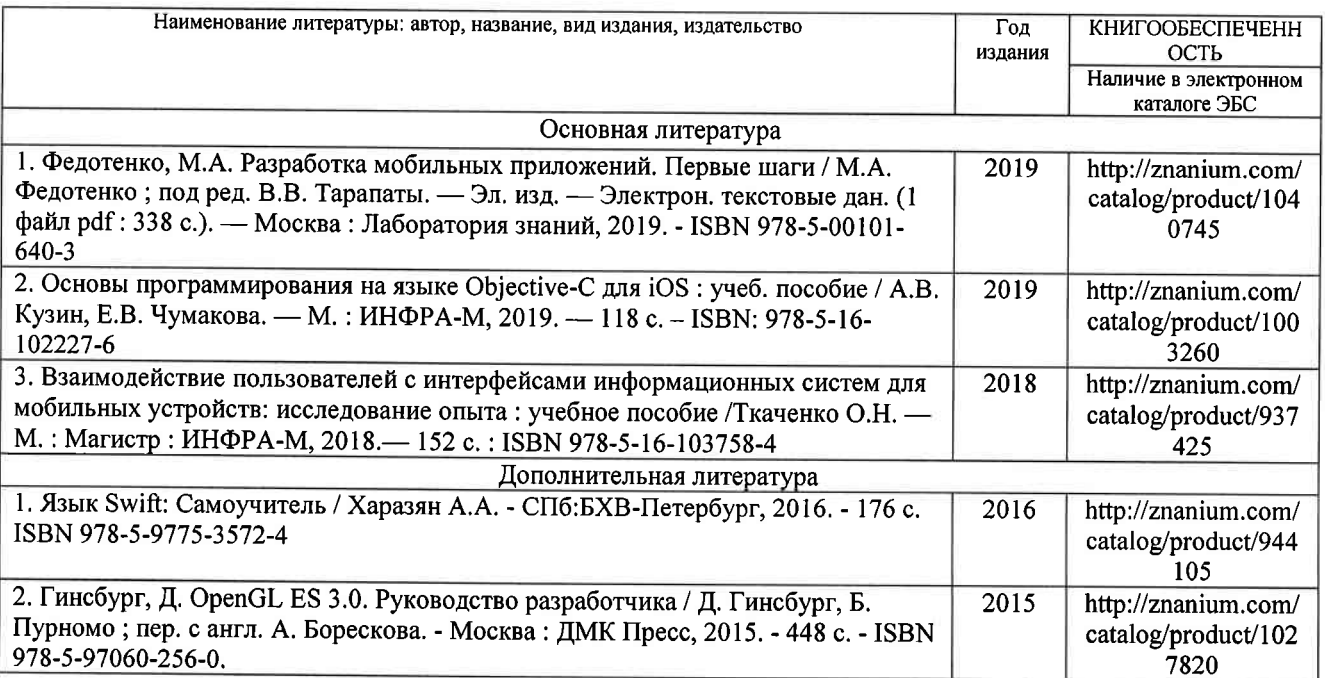

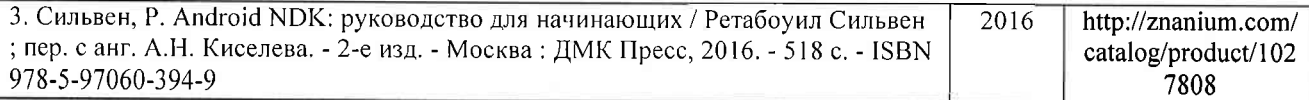

6.2. Периодические издания

1. Computerworld Россия, ISSN: 1560-5213.

2. Мир ПК, ISSN: 0235-3520.

#### 6.3. Интернет-ресурсы

1. Официальный сайт для разработчиков Android-приложений // Режим доступа: https://developer.android.com/

2. Официальный сайт для разработчиков iOS-приложений // Режим доступа: https://developer.apple.com/

3. Разработка мобильных приложений в среде MS Visual Studio // Режим доступа: https://visualstudio.microsoft.com/ru/vs/features/mobile-app-development/

#### 7. МАТЕРИАЛЬНО-ТЕХНИЧЕСКОЕ ОБЕСПЕЧЕНИЕ ЛИСПИПЛИНЫ

Для реализации данной дисциплины имеются специальные помещения для проведения занятий лекционного типа, занятий практическоготипа, текущего контроля и промежуточной аттестации, а также помещения для самостоятельной работы.

Лабораторные занятия проводятся в аудитории (компьютерном классе) 5116-3 (или аналогичном компьютерном классе в зависимости от сетки расписания). Минимально возможный объём ОЗУ для выполнения лабораторных работ - 4 ГБ.

Перечень используемого лицензионного программного обеспечения:

1) MS Word;

Рецензент

2) MS PowerPoint:

3) MS Visual Studio:

4) Android Studio (свободно распространяемое ПО).

5) Intel HAXM (свободно распространяемое ПО).

Рабочую программу составил доц. каф. ФиПМ Лексин А.Ю.

# (ФИО, должность, подпись)

(представитель работодателя) Генеральный директор ООО «ФС Сервис»

(место работы, должность, ФИО, подпись) Программа рассмотрена и одобрена на заседании кафедры физики и прикладной математики Протокол № 1 от 30.08.2021 года Заведующий кафедрой Аракелян С.М.

(ФИО, полпись)

Рабочая программа рассмотрена и одобрена на заседании учебно-методической комиссии направления 02.03.03 Математическое обеспечение и администрирование информационных систем

Протокол № 1 от 30.08.2021 года

Председатель комиссии

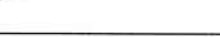

Д.С. Квасов

Аракелян С.М.

#### (ФИО, подпись) ЛИСТ ПЕРЕУТВЕРЖДЕНИЯ РАБОЧЕЙ ПРОГРАММЫ ДИСЦИПЛИНЫ Рабочая программа одобрена на 20  $\frac{91}{12025}$  учебный года

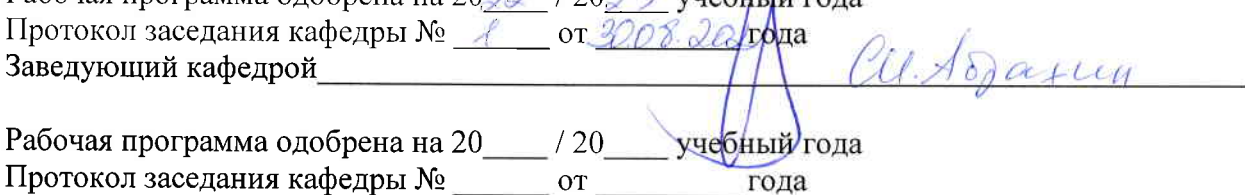

Заведующий кафедрой